# **Application: gvSIG desktop - gvSIG bugs #2920**

# **Complemento "Native preferences" aparece por duplicado**

10/19/2014 07:20 PM - Álvaro Anguix

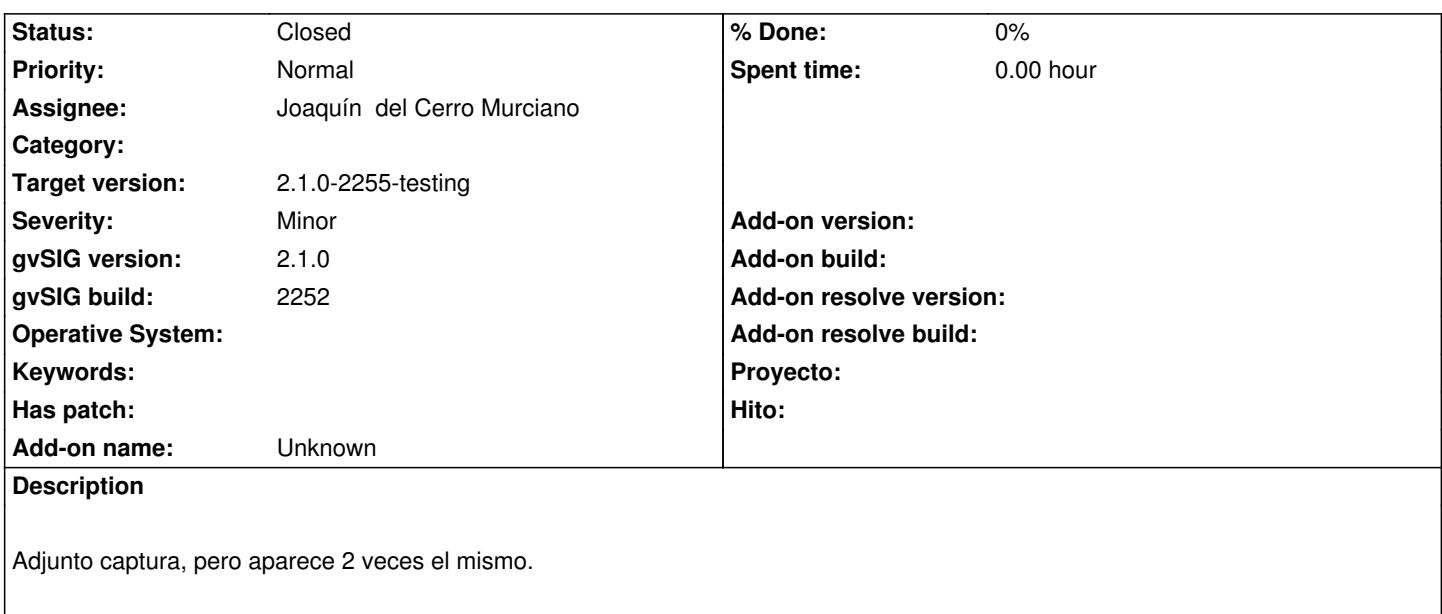

# **Associated revisions**

# **Revision 41804 - 10/27/2014 04:33 PM - Joaquín del Cerro Murciano**

Añadidos iconos para arquitectura 'all' dependediente del sistema operativo, refs #2920

#### **History**

#### **#1 - 10/27/2014 12:25 PM - Joaquín del Cerro Murciano**

Bueno, pues realmente no esta duplicado.

El problema es que en la columna donde aparece el icono de Arquitectura+SistemaOperativo esta saliendo un interrogante, cuando tiene "All+Win" y "All+lin", vamos que uno es para windows y otro para linux, pero no esta sacando el icono que toca. Si pones la flecha encima del "?" veras que saca un "tip" distinto en cada linea.

Dejo el ticket abierto ya que aunque no esten duplicados, si que falta el icono para esas convinaciones de arquitectura y sistema operativo.

# **#2 - 10/27/2014 04:34 PM - Joaquín del Cerro Murciano**

*- Status changed from New to Fixed*

#### **#3 - 11/14/2014 05:45 AM - Joaquín del Cerro Murciano**

*- Target version changed from 2.1.0-2259-rc3 to 2.1.0-2255-testing*

#### **#4 - 11/24/2014 08:29 AM - Álvaro Anguix**

*- Status changed from Fixed to Closed*

#### **Files**

Native\_preferences.png example and the state of the state of the state of the state of the state of the state of the state of the state of the state of the state of the state of the state of the state of the state of the s